AutoCAD Crack With Key Download

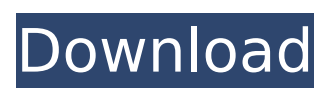

# **AutoCAD Crack Free [Win/Mac]**

What Is AutoCAD? Autodesk's AutoCAD software is a powerful CAD (computer-aided design) program capable of generating 2D and 3D models from a basic drawing file or outline. Features include engineering design, architectural design, structural design, landscaping and many other types of design and drafting. AutoCAD has been used in fields ranging from construction to architecture, the automotive industry, graphic design, publishing, government, interior design, mechanical, electronics, toys, and more. Why AutoCAD? AutoCAD offers a wide range of features at a price that is right for every user. \* Low system demands \* Easy to learn and use \* Easy to save drawings \* Great compatibility with other AutoCAD and non-AutoCAD software \* The ability to work with the latest Windows, Mac, and Unix operating systems \* Fully compatible with all Windows and Mac applications \* AutoCAD is available online \* Mobile version available on both Windows and Apple platforms \* A wide range of education content available Get started today with AutoCAD in our AutoCAD Basics. Creating 2D, 3D & 4D Models The Process of Creating 2D and 3D Models with AutoCAD The basic steps of creating a 2D model using AutoCAD: Start a new model and choose a sketch Set the scale of the model to the sketch Create a view Create a viewport Select the objects to be included in the model Create layers Save the model 1. Start a New Model In AutoCAD, a model is a drawing that you create. You can think of a model as a 2D, 3D, or 4D drawing. You can think of each of these models as a drawing that you use to work on another drawing or as a drawing that you can share with others. You can think of a model as a 3D drawing. To create a model, you must start a new file. You can start a new file in any of the following ways: ⇒ Open a new drawing from the existing.DWG file. ⇒ Open a new drawing from an existing.DWG or.DGN file. ⇒ Click the New icon at the top of the ribbon or

## **AutoCAD Crack Keygen**

Technological improvements to AutoCAD Crack For Windows software included project management and presentation options, global constants, image and dimension trimming, and object group palettes. In 2012 AutoCAD Product Key introduced several new features, including connectivity, parametric block, and surface work. In November 2012 Autodesk unveiled Project Builder, a cross-platform app for CAD users to create a website, banner, app or plug-in for AutoCAD Crack Free Download, and to export a DWG file for hosting on their site. This is a native app, unlike other software which is hosted by an internet server. Another improvement in this version is the ability to collaborate through Dropbox and Google Drive as well as providing the ability to add search filters to the user interface. Reception AutoCAD Torrent Download was well-received by critics. According to Macworld, in 2003, AutoCAD Crack For Windows was "the best-selling program on the market," and for 2004, the magazine said that "AutoCAD is just plain better at what it does than all but a few other CAD programs. Its tools and features are as good, if not better, than the competition." In

2009, after the release of AutoCAD LT, PC Magazine noted that AutoCAD was "the industry standard". The magazine recommended the program because of its "powerful, stable graphics engine and prebuilt features." AutoCAD's popularity in the market has waned somewhat since then. According to PC Magazine's February 2007 cover story, "AutoCAD: Stuck in the 1950s", AutoCAD's version 15.5 had bugs, and user review scores of AutoCAD's many versions were poor. The magazine said that the program "still works, but its efficiency is sorely lacking. AutoCAD remains the quintessential, and most widely used, CAD program on the market, but it is overdue for a complete overhaul." In 2010, the program's user review ratings were 88% and user rankings were 89%. The program is available for use as a stand-alone drawing program, but it is most commonly used for the creation of 2D drawings. On June 12, 2006, the AutoCAD 18 beta software was released. The software was available in two editions, including the standard edition and the professional edition. The beta features included the ability to add camera parameters, such as tilt and zoom, to layer-based drawings, interface enhancements, and block snapping. The software was also said to have a built-in object inspector for rotating, scaling, ca3bfb1094

## **AutoCAD Crack+**

Step 2 Add/Create a new drawing Click the File/Add New drawing. Select Drawing from the list. Give your new drawing a name and click OK. Then right-click on the newly created drawing and select Preferences from the context menu. In the Preferences window navigate to the Data panel in the left pane. Select Tools/Generate data/Copy. Press ctrl+C. Step 3 Create a project On the main menu, click Project | New Project. Select a project name. Click Create and set the output folder. Select a filter and click OK. Step 4 Merge your 2d object into the project On the main menu click: Modify | Import | Merge | Open. Select your 2d file from the file list. Select the format for the merged file. Click Ok. Step 5 Create a new drawing On the main menu, click New | Drawing | Import. Select the existing drawing and click OK. Select the desired view. Click Save and rename the new drawing. Step 6 Write a design On the main menu click: Projects | Project Properties. Click Modeling | Set up your drawing for. Click Modeling | Set up your drawing for. Click Modeling | Set up your drawing for. Click Modeling | Design tab. Select your design layout and click OK. Step 7 Model your project On the main menu click: Projects | Model. Click Model. Click New. Select the new model and click OK. Select Edit from the main menu and click Add Page. Click Page Setup | Model Settings | Set up. Click Page Setup | Modify Model. Click Load page(s) from drawing. Select the page you want to insert from the main menu and click OK. Click Import Page(s) from drawing. Select the file from the list and click OK. Click Set | All Frame. Click Update Frames. Click Viewpoint. Step 8 Write a detail design On the main menu click: Projects | Model. Click New. Select the new model and click OK

### **What's New in the AutoCAD?**

Rapidly send and incorporate feedback into your designs. Import feedback from printed paper or PDFs and add changes to your drawings automatically, without additional drawing steps. (video: 1:15 min.) Interpolate – Draw curved lines between points. Add text, circles, polygons, splines, and other objects to existing parts. All you have to do is pick points! Generate parts from your entire drawing. Use views, snap settings, and other methods to help you quickly create parts. Add annotations and other text to all existing parts and all new parts. Use a new built-in text formatting engine and other features. CAD Layer Fusion: Simplify complex geometric, layout, and rendering tasks in one place. Now, all your drawings can use all the CAD features of AutoCAD. This eliminates the need to create multiple drawings and simplifies your workflow. Create a single base drawing with layers for all your designs. Layers can be stacked in 3D views, and can be assigned to a template. See all your drawings at once in the CadLayer toolbox, and quickly switch between them. Eliminate the need for workspace bundles to access multiple layers in multiple drawings. More Information: See all the new features, instructions, and videos in the help system. For the next few months, all AutoCAD 2023 downloads are free. New Features: CAD Layer Fusion: Simplify complex geometric, layout, and rendering

tasks in one place. Now, all your drawings can use all the CAD features of AutoCAD. This eliminates the need to create multiple drawings and simplifies your workflow. Create a single base drawing with layers for all your designs. Layers can be stacked in 3D views, and can be assigned to a template. See all your drawings at once in the CadLayer toolbox, and quickly switch between them. Eliminate the need for workspace bundles to access multiple layers in multiple drawings. Control over how parts and annotations are displayed. Part names can be automatically assigned from a standard list of parts or a part number from a lookup field. New Dynamic Crop feature for Multi-Function Annotations that automatically updates with the part size and crop, and also works with the lines in the drawing. Bevel tool with new bevel and radius options.

### **System Requirements For AutoCAD:**

Might require some fixes depending on what mods you have, such as: TrueCarbon & Titanium. Workshop Contents show] Overview Allows you to bind your vehicle to a specific workshop/partner. However, the vehicle has to have a Workshop slot and you will need a partner. Workshop Information This allows you to bind your vehicle to a workshop. In order to do so, you need to have a workshop slot and a vehicle to bind it to. Requirements Workshop Slot in Vehicle Works

#### Related links:

<https://www.publishing.wang/archives/9390> <https://smartsizebuildings.com/advert/autocad-22-0-crack-3/> [http://sourceofhealth.net/2022/07/24/autocad-22-0-free-download-win](http://sourceofhealth.net/2022/07/24/autocad-22-0-free-download-win-mac/)[mac/](http://sourceofhealth.net/2022/07/24/autocad-22-0-free-download-win-mac/) <https://ayusya.in/autocad-crack-free-registration-code-free-download/> <http://uniqueadvantage.info/?p=38958> <https://naturesblissja.com/wp-content/uploads/2022/07/AutoCAD-5.pdf> <https://freelance-difference.com/wp-content/uploads/2022/07/zacnit.pdf> [http://www.cpakamal.com/autocad-2018-22-0-crack-product-key](http://www.cpakamal.com/autocad-2018-22-0-crack-product-key-latest-2022/)[latest-2022/](http://www.cpakamal.com/autocad-2018-22-0-crack-product-key-latest-2022/) [http://getakart.com/wp](http://getakart.com/wp-content/uploads/2022/07/AutoCAD__Crack__Latest_2022.pdf)[content/uploads/2022/07/AutoCAD\\_\\_Crack\\_\\_Latest\\_2022.pdf](http://getakart.com/wp-content/uploads/2022/07/AutoCAD__Crack__Latest_2022.pdf) <http://match2flame.com/autocad-2022-24-1-crack-full-product-key-x64/> <https://slitetitle.com/autocad-crack-with-key-free/> <http://clubonlineusacasino.com/wp-content/uploads/2022/07/rengill.pdf> <https://4c14.com/autocad-2018-22-0-crack-latest/> <https://iyihabergazetesi.org/wp-content/uploads/2022/07/berttym.pdf> <https://zannza.com/autocad-free-2022/> [https://mzansiescorts.com/wp](https://mzansiescorts.com/wp-content/uploads/2022/07/AutoCAD-11.pdf)[content/uploads/2022/07/AutoCAD-11.pdf](https://mzansiescorts.com/wp-content/uploads/2022/07/AutoCAD-11.pdf) <http://logottica.com/?p=19969> [https://tazzakhabar.com/wp](https://tazzakhabar.com/wp-content/uploads/2022/07/AutoCAD_Crack___Free_Latest2022.pdf)[content/uploads/2022/07/AutoCAD\\_Crack\\_\\_\\_Free\\_Latest2022.pdf](https://tazzakhabar.com/wp-content/uploads/2022/07/AutoCAD_Crack___Free_Latest2022.pdf) [https://knoxvilledirtdigest.com/wp](https://knoxvilledirtdigest.com/wp-content/uploads/2022/07/ellchri-1.pdf)[content/uploads/2022/07/ellchri-1.pdf](https://knoxvilledirtdigest.com/wp-content/uploads/2022/07/ellchri-1.pdf) [https://emiratesoptical.net/autocad-22-0-crack-activation-key-download-](https://emiratesoptical.net/autocad-22-0-crack-activation-key-download-final-2022/)

[final-2022/](https://emiratesoptical.net/autocad-22-0-crack-activation-key-download-final-2022/)